# **SNAP2StaMPS v2: Increasing Features and Supported Sensors in the Open Source SNAP2StaMPS Processing Scheme**

## **J.M. Delgado Blasco1, J. Ziemer2, M. Foumelis3, C. Dubois2**

**1 Research Group Microgeodesia Jaén (MJaén), Jaén, Spain 2 Department for Earth Observation, Friedrich Schiller University Jena (FSU), Germany 3 Aristotle University of Thessaloniki (AUTh), Greece**

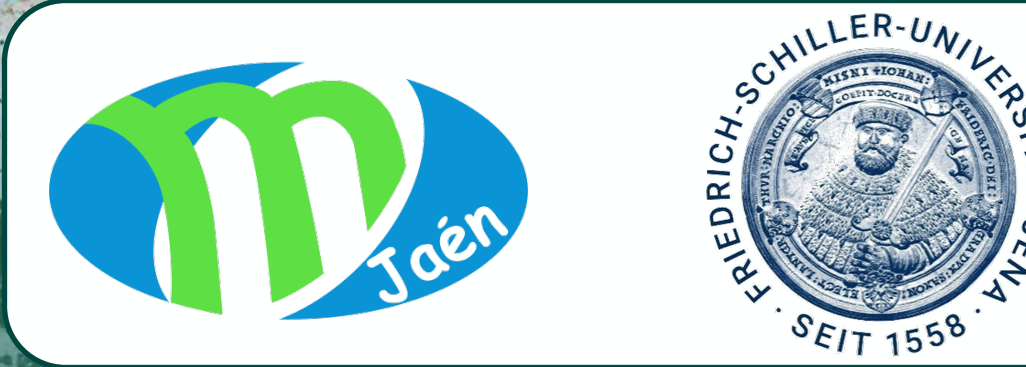

**ASSIFIED - For ESA Official Use** 

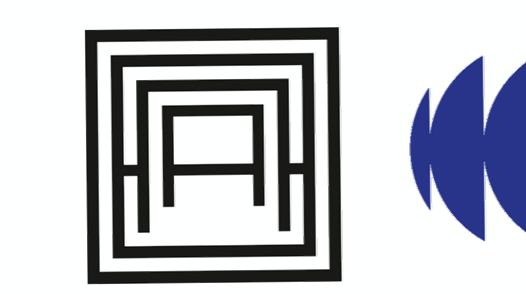

**CEO.Lab** & Geospatial Applications Lab

**FRINGE 2023** University of Leeds, UK | 11 - 15 September 2023.

### **SNAP2StaMPS – What is it for?**

#### SNAP2StaMPS:

- **Open source package**
- **Python wrapper for the execution of SNAP graphs**
- **Enabled the SNAP user community to generate single master/reference** DINSAR data compatible with StaMPS for PSI processing
- If was created to fulfill the need of the greatest user community seeking for open source software to use as InSAR processor for PSI.

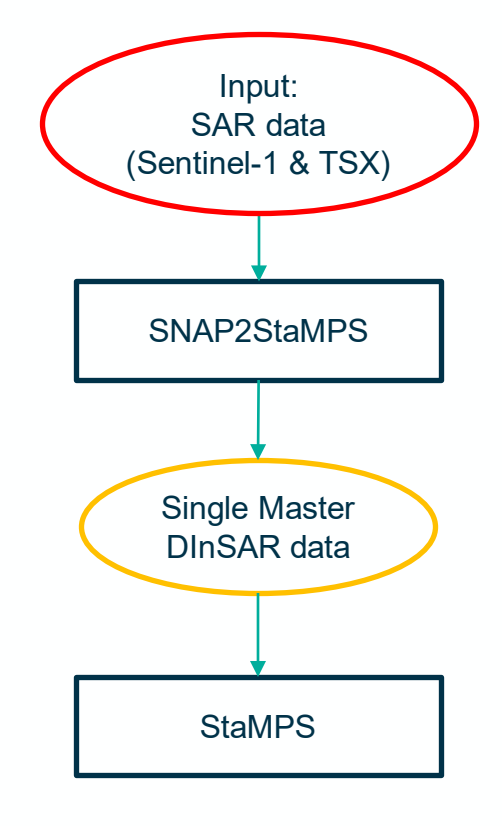

**e**esa

Fig.1: General workflow of SNAP2StaMPS

### **Why SNAP2StaMPS v2?**

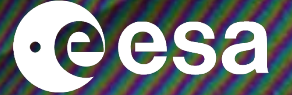

3

- $\rightarrow$  Continuing to support the SNAP user community
	- $\rightarrow$  Research, publications, courses, (online) trainings, universities
- $\rightarrow$  SNAP2StaMPS v1 became outdated as it was released in July 2018
	- $\rightarrow$  Developed using python 2.7 and SNAP v6
- $\rightarrow$  Includes more features (subwath merging, plotting, disk optimisation, and more)
- $\rightarrow$  Extends the list of sensors supported (Stripmap format) including and enhancing the TSX2StaMPS package

[\(https://github.com/jziemer1996/TSX2StaMPS](https://github.com/jziemer1996/TSX2StaMPS) ) that was developed based on SNAP2StaMPS v1

 $\rightarrow$  Easing the installation and execution of the SNAP2StaMPS package

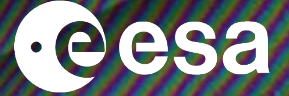

#### New release features (selection):

- SNAP2StaMPS update to **Python 3.11 and SNAP v9.0**
- Autorun script to automate full processing steps
	- Scripts can still be run in a step-by-step mode
- Support to Sentinel-1 IW **multi-subswath** processing (until now only single swath)
- Support **single burst** Sentinel-1 processing (smart)
- Support to **TerraSAR-X Stripmap** data with DEM-assisted coregistration
- Support to BBOX, WKT, SHP, KML, GeoJSON formats for AOI definition
- Support to **External DEM** usage (DEM preparation routines not included)
- **Plotting** subsets, coregistered slcs and ifgs
- Smart options for **disk optimization**
- Sentinel-1 data **autodownload** (currently from ASF)

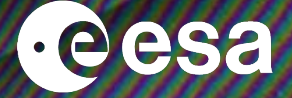

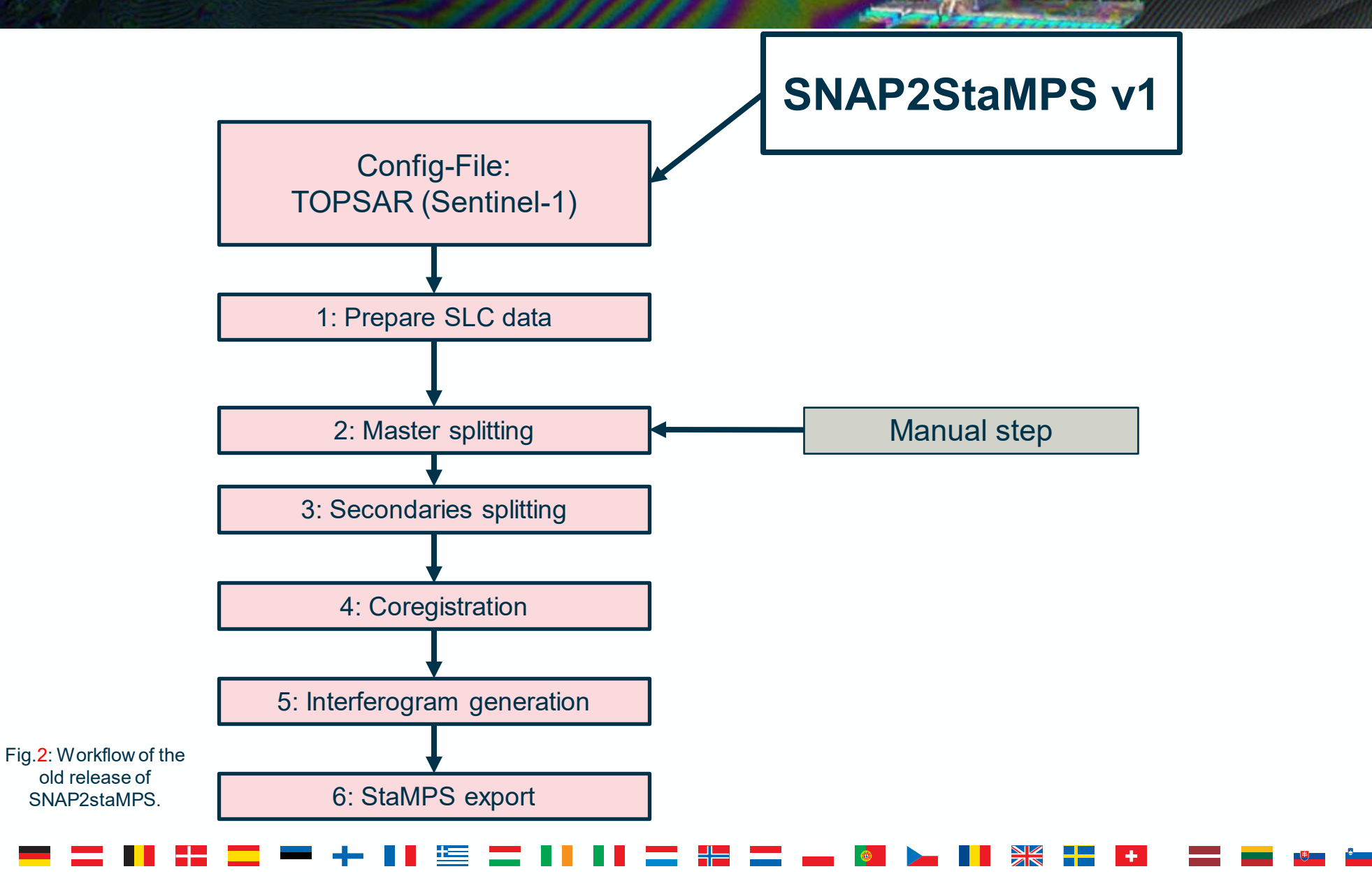

+ THE EUROPEAN SPACE AGENCY

5

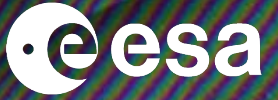

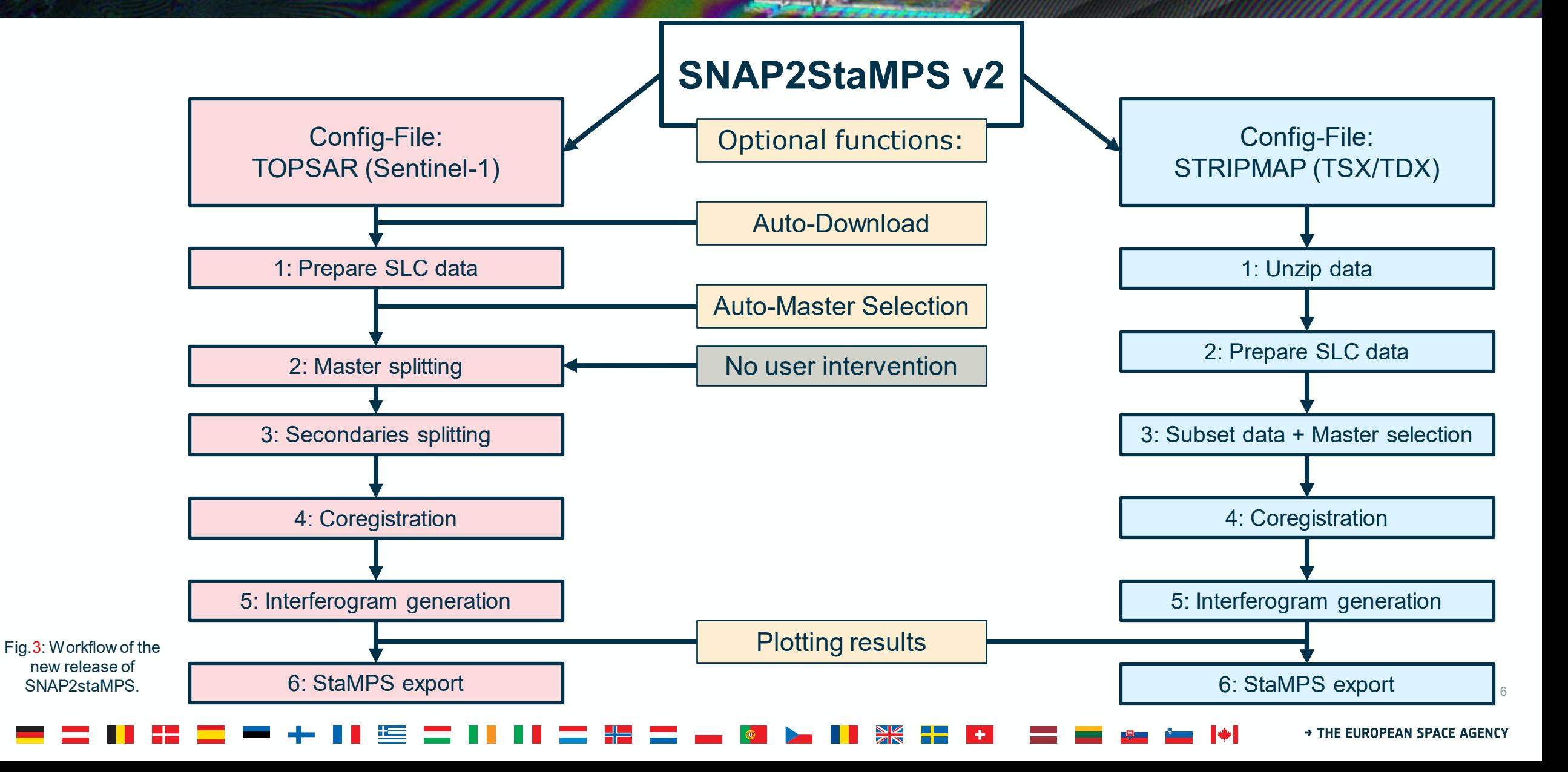

#### **Master subsetting (v1)**

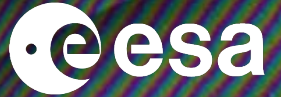

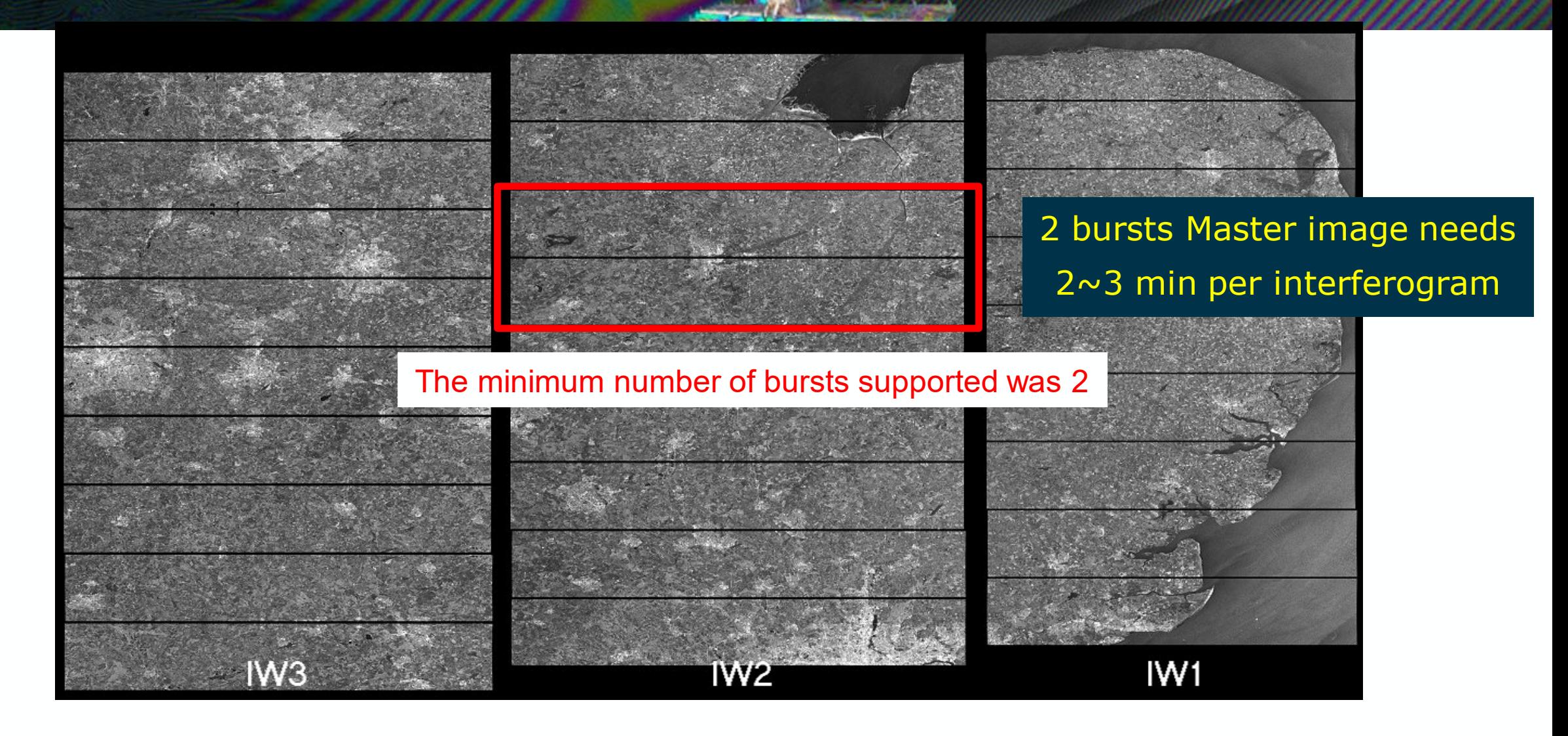

→ THE EUROPEAN SPACE AGENCY

7

### **Master subsetting (v2)**

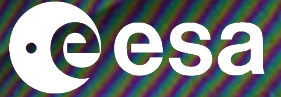

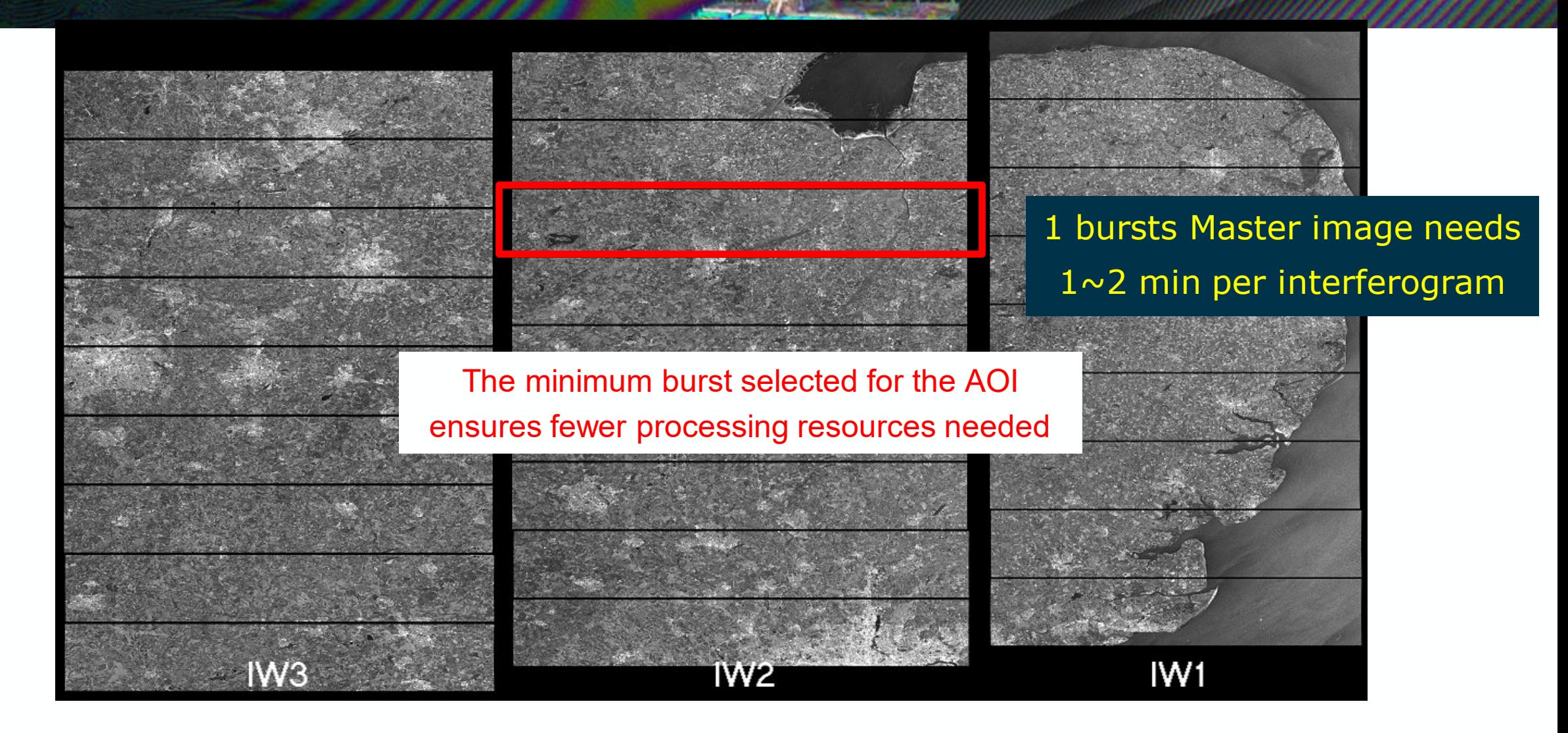

→ THE EUROPEAN SPACE AGENCY

8

### **Master subsetting (v2)**

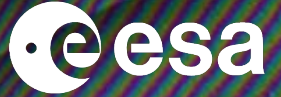

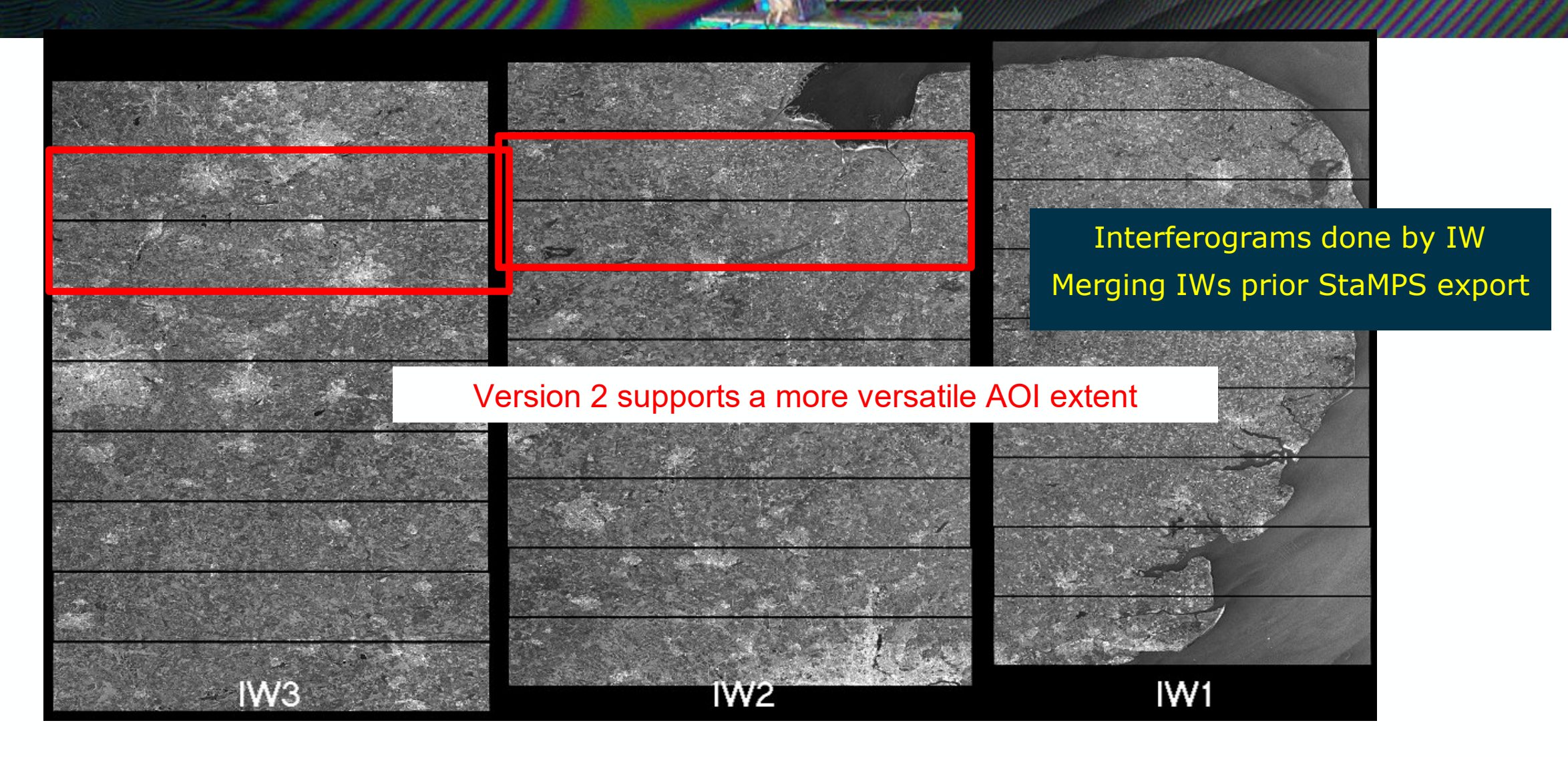

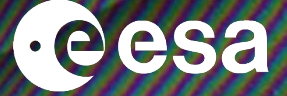

The new version supports:

- Bounding box definition
- Well-Known Text (WKT)
- Shapefile
- KML
- GeoJSON

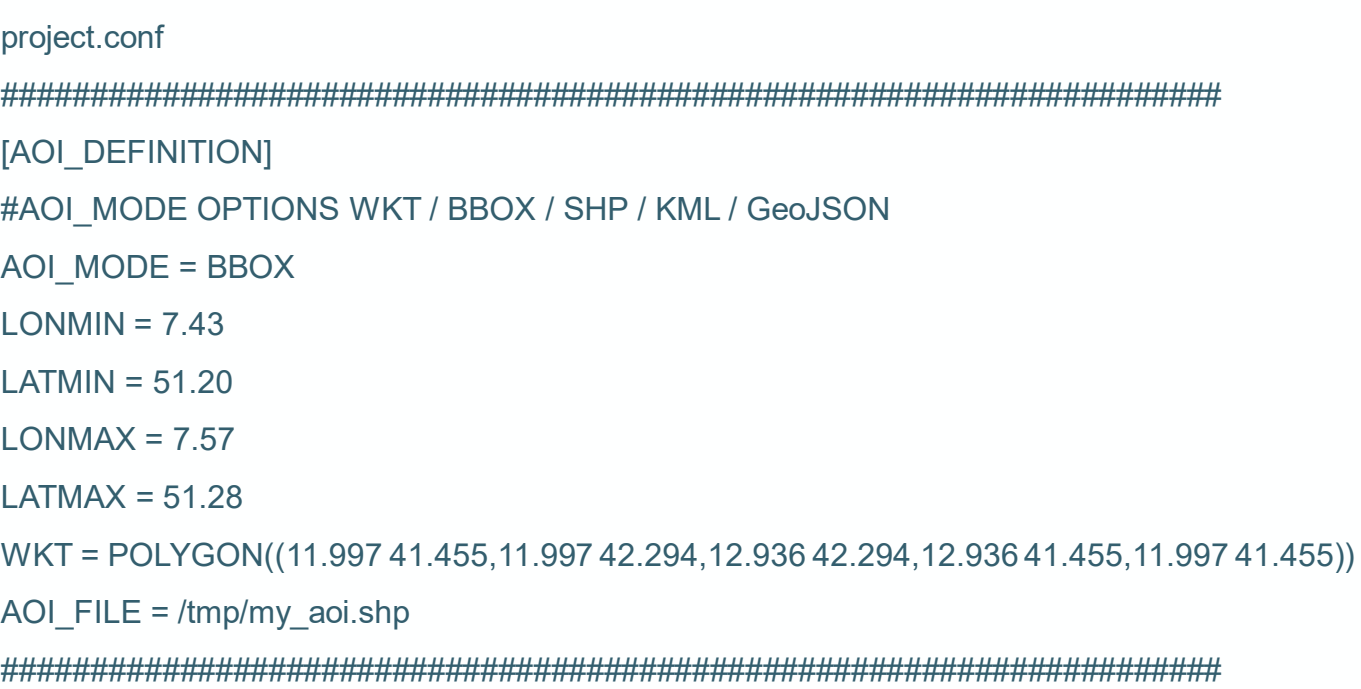

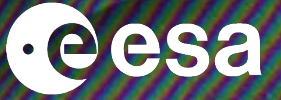

11

It is always recommended to spend some time visualising the data prior exporting the data for StaMPS PSI processing.

- Identification of possible issues with data / DEM
- In some cases SLC subsetting can produce issues (not totally clear yet why).
	- Possible reason could be that data is acquired near areas of acquisition mode changes IW/EW, and SNAP in some cases fails to proper subset the data.

### **Configuration file (I/III)**

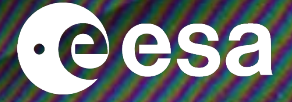

#################### TOPSAR CONFIGURATION FILE ###################### ##################################################################### [PROJECT\_DEFINITION] PROJECTFOLDER = D:/project GRAPHSFOLDER = D:/project/graphs ##################################################################### [PROC\_OPTIONS] # Y / N OPTIONS OVERWRITE = N SMARTHDD = N PLOTTING = Y ##################################################################### [PROC\_PARAMETERS] # SENSOR : S1 / TSX / TDX SENSOR = S1 POLARISATION = VV MASTER = D:/project/master/ # MASTER SEL : AUTO / FIRST / LAST / MANUAL MASTERSEL = AUTO EXTDEM = C:/Users/Desktop/DGM/external\_dgm.tif

### **Configuration file (II/III)**

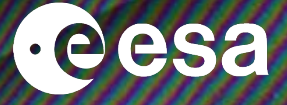

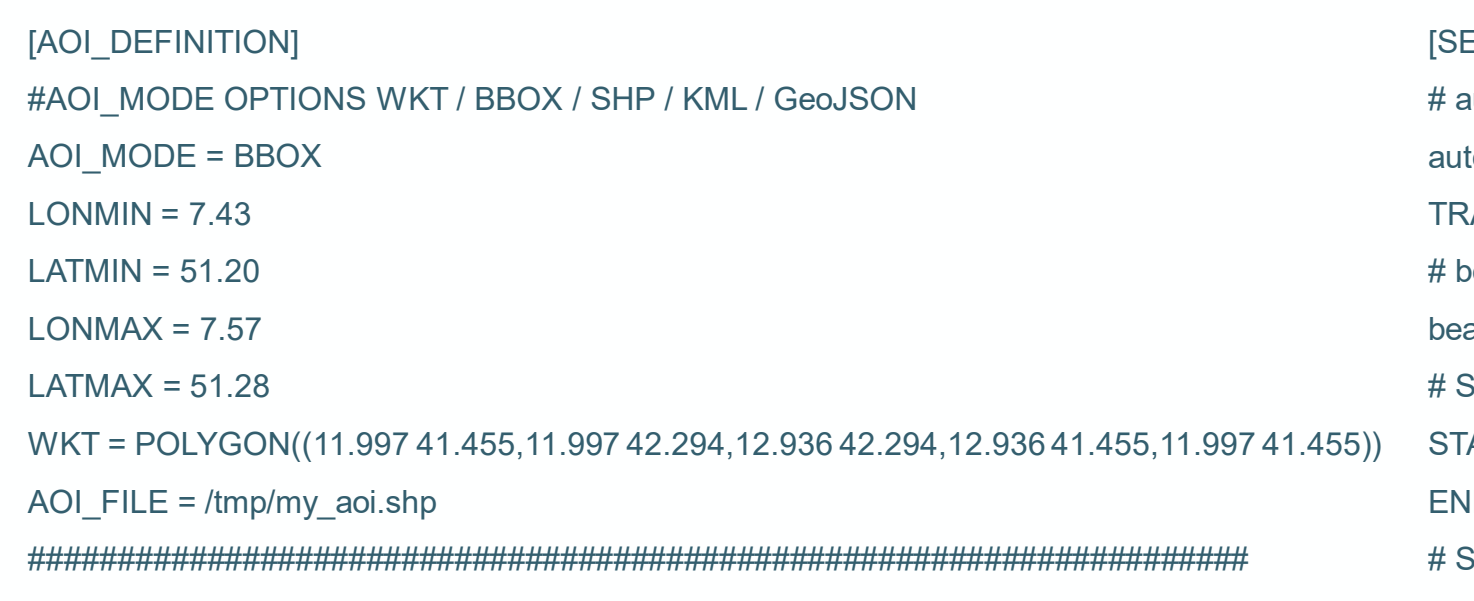

#####################################################################

EARCH PARAMS] autoDownload: Y / N  $to$ Download = Y  $RACK = 95$ beamMode: SLC / GRD  $amMode = SLC$ START/ STOP in YYYY-MM-DD  $BAT = 2022 - 01 - 01$  $ID = 2022 - 04 - 16$  $SAT : S1 / S1A / S1B$ SAT= S1A ASF\_USER = ASF\_PASS = # Number of Parallel Downloads (NPD) [SEARCH\_PDOWNLOADS]  $NPD = 4$ 

################################################################

################################################################

### **Configuration file (III/III)**

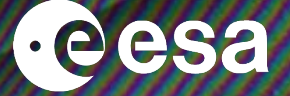

#####################################################################

[SNAP\_GPT] SNAP\_INSTALLATION\_FOLDER = C:/Program Files/snap SNAP\_HOME\_DIR = C:/Program Files/.snap ##################################################################### [COMPUTING\_RESOURCES]  $CPU = 8$ CACHE = 30G

#####################################################################

#### **SNAP2StaMPS installation**

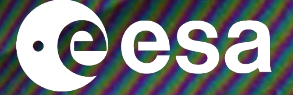

• Simple steps, for example in Ubuntu:

sudo apt update sudo apt install git libfftw3 libgfortran git clone **https://github.com/mdelgadoblasco/snap2stamps.git** conda env create -f snap2stamps\_environment.yml (includes installation of S1TBX v9.0.2)

### **Test sites: end to end processing**

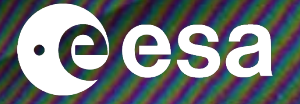

#### **SNAP2StaMPS–StaMPS PSI Test sites:**

- Valencia:

- ascending track 30
	- •2017/01 until 2018/12
	- •181 SLCs
- descending track 8
	- •2017/01 until 2018/12
	- •217 SLCs

- Abu Dabi:

- descending track 166
	- •2018/05 until 2019/04
	- •25 SLCs

#### **TSX2StaMPS PSI Test sites:**

- Various gravity dams in North Rhine-Westphalia, Germany
- 151 SLCs covering a period of almost five years (2017/11-2022/08)
- Ascending track 40
- **TSX2Stamps** used for preprocessing and later PSI processing in **StaMPS**

### **SNAP2StaMPS – Example Plots**

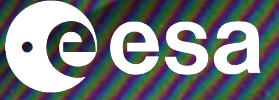

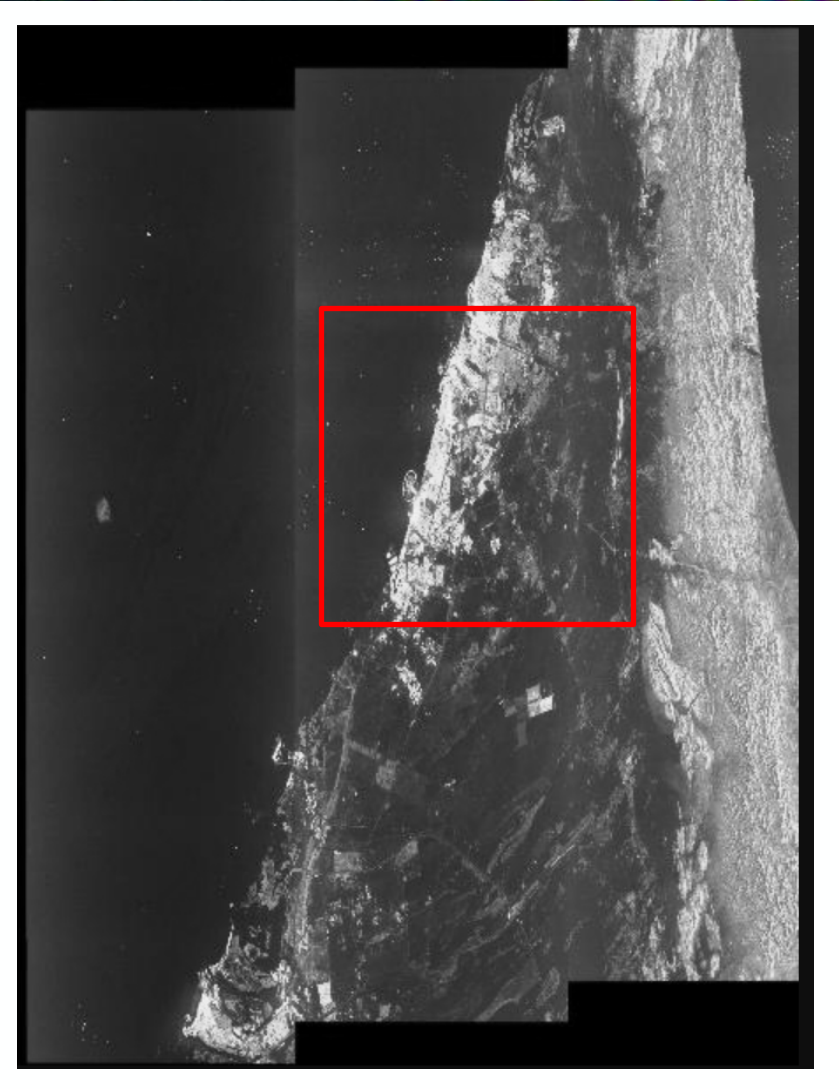

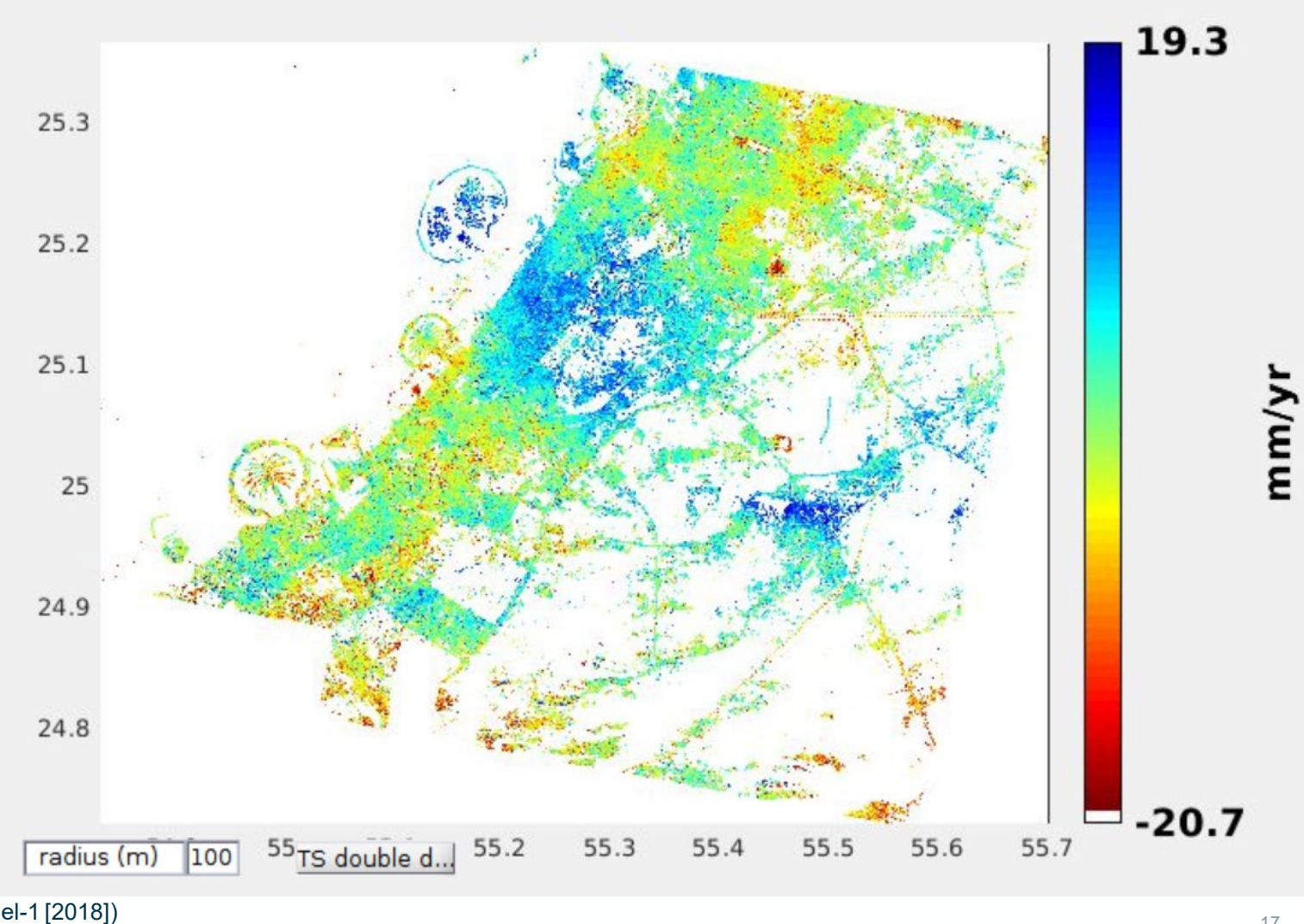

Fig.4: Sentinel-1 IW SLC over Abu Dabi and Dubai(Source: Copernicus Sentinel-1 [2018])

## **SNAP2StaMPS – Example Plots**

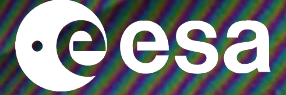

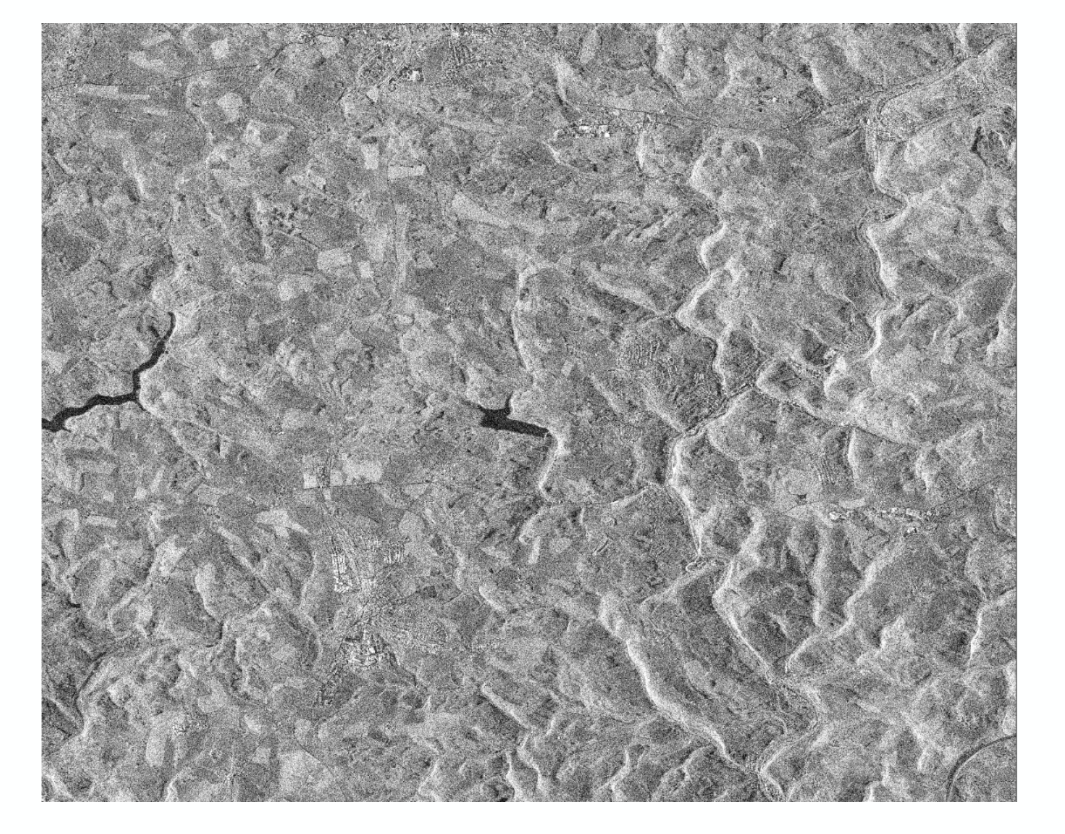

Fig.5: Coregistered TSX SLC image (Datasource: DLR 2022)

End PSI results under publication

→ THE EUROPEAN SPACE AGENCY

18

eesa

Package is available:

• <https://github.com/mdelgadoblasco/snap2stamps>

Contributions and feedback are welcome!

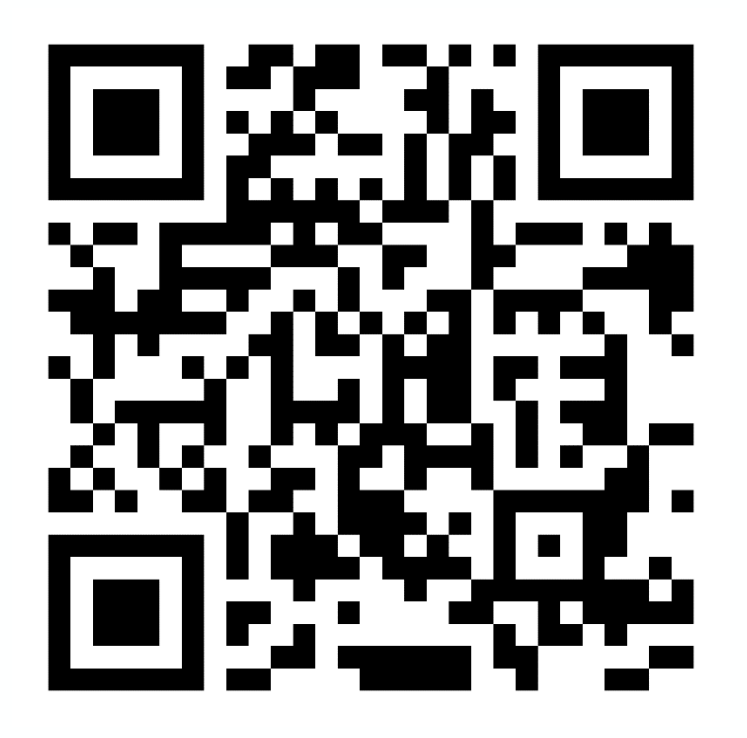

snap2stamps Github

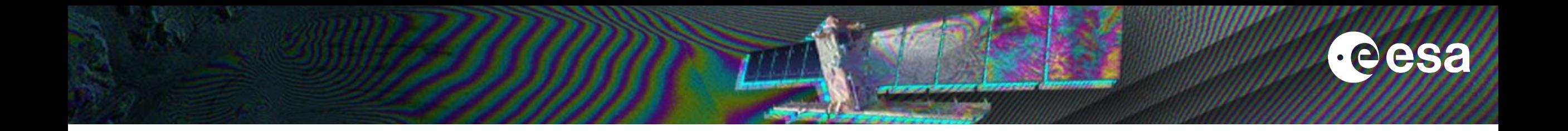

# **Thank you for your attention**

**SNAP2StaMPS v2: Increasing Features and Supported Sensor Open Source SNAP2StaMPS Processing S** 

J.-M. Delgado Blasco<sup>1</sup>, J. Ziemer<sup>2</sup>, M. Foumelis<sup>3</sup>, C. Dubois<sup>2</sup>

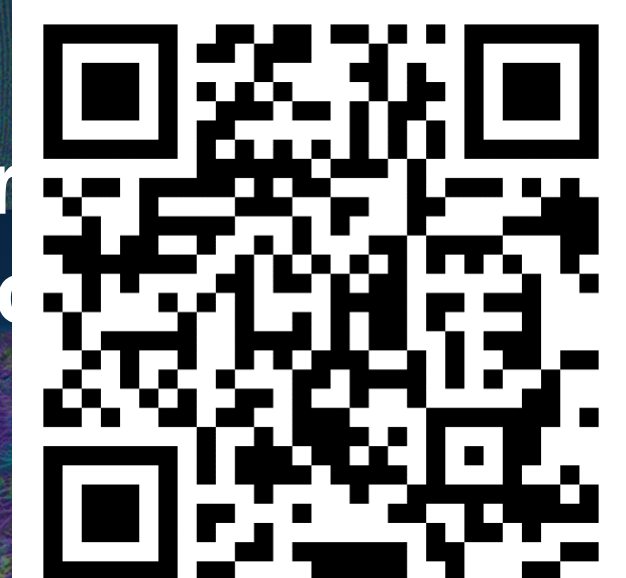

**1 Research Group Microgeodesia Jaén (MJaén), Jaén, Spain 2 Department for Earth Observation, Friedrich Schiller University Jena (FSU), Germany 3 Aristotle University of Thessaloniki (AUTh), Greece**

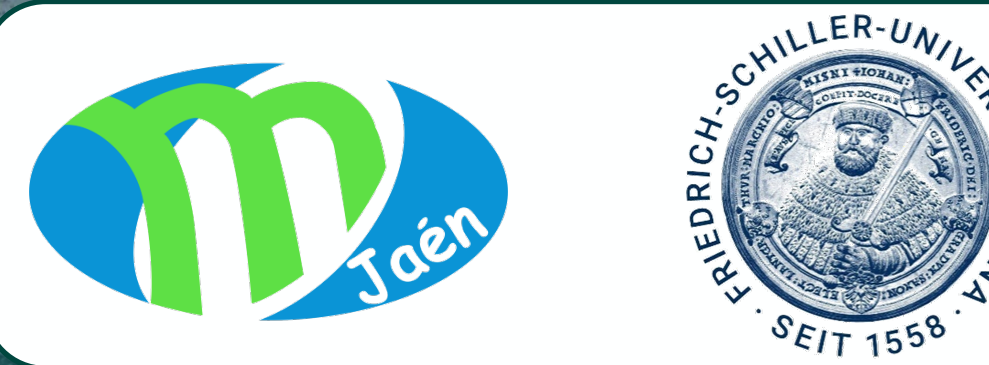

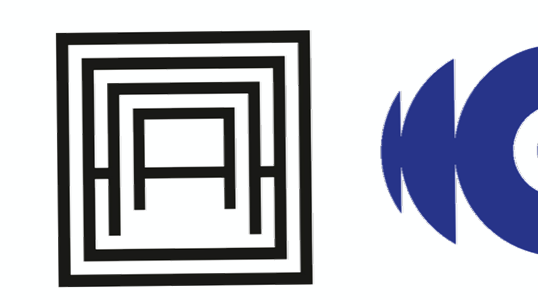

**CEO.Lab** & Geospatial Applications Lab

**FRINGE 2023** University of Leeds, UK | 11 - 15 September 2023.